# Réseau wifi

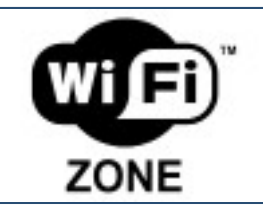

L'université met à votre disposition des points d'accès Wifi (Hot spot) afin que vous puissiez vous connecter au réseau Internet.

Plusieurs réseaux wifi sont disponibles au sein de l'université. Les deux principaux sont **Ubmontaigne** et **Eduroam**.

## **Ubmontaigne**

Sélectionnez le réseau « ubmontaigne » :

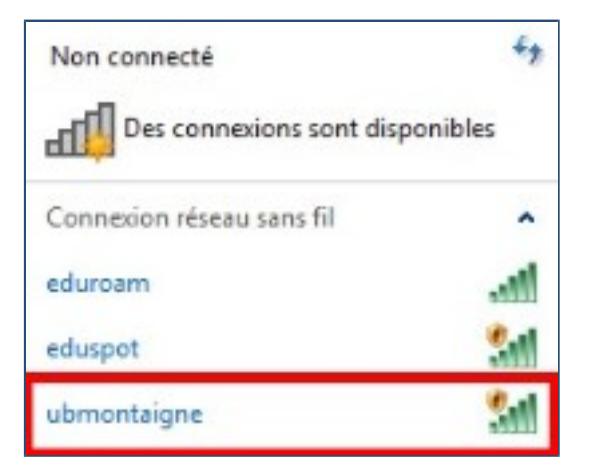

Puis ouvrez votre navigateur Internet. Indiquez vos identifiants universitaires qui vous ont été délivrés avec votre compte informatique.

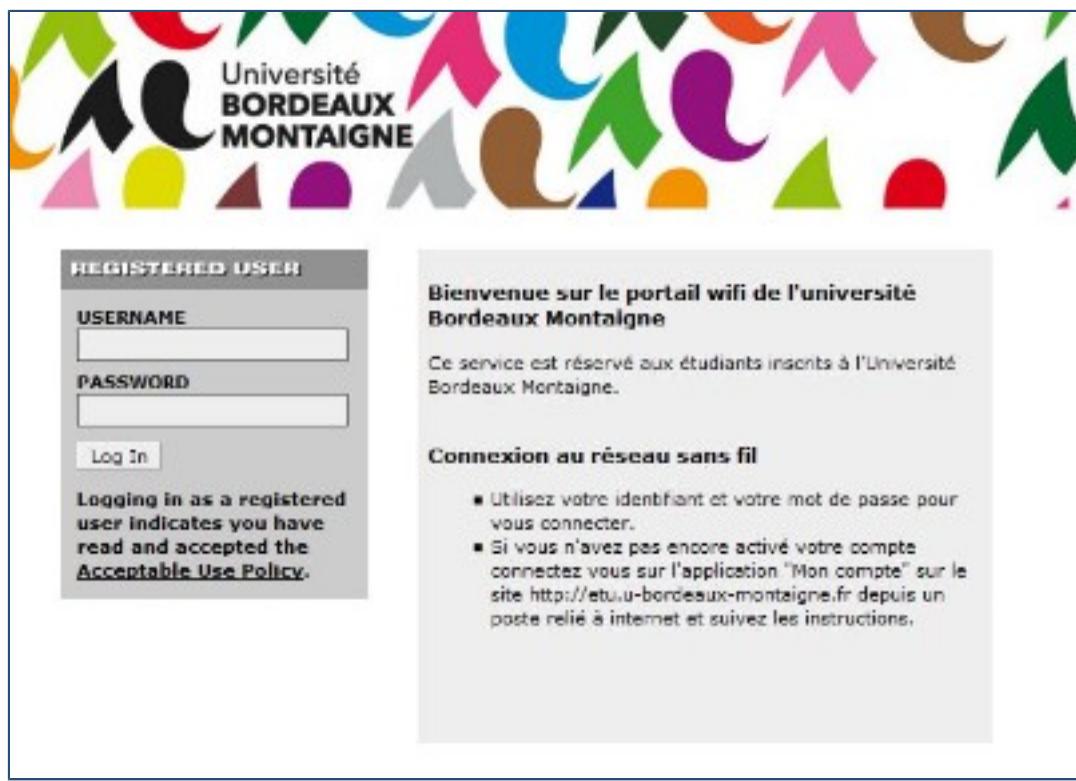

Une fenêtre pop-up s'ouvre automatiquement qu'il ne faut pas fermer le temps de votre navigation. Vérifiez que votre navigateur autorise l'ouverture des pop-ups (aide pour Firefox et [Chrome](https://support.google.com/chrome/answer/95472?co=GENIE.Platform%3DDesktop&hl=fr)).

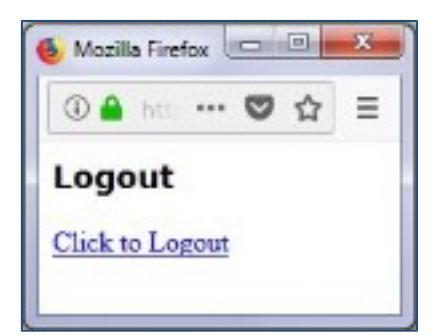

### **Eduroam**

La connexion au réseau Eduroam nécessite l'installation préalable d'un programme. Connectez-vous au réseau ubmontaigne ou en 3G/4G (pour la dernière fois). Rendez-vous sur le site <https://cat.eduroam.org/>

Cliquez sur « Utilisateur de eduroam : téléchargez l'installateur de eduroam » :

Utilisateur de eduroam : téléchargez l'installateur de eduroam Puis sélectionnez Université Bordeaux Montaigne.

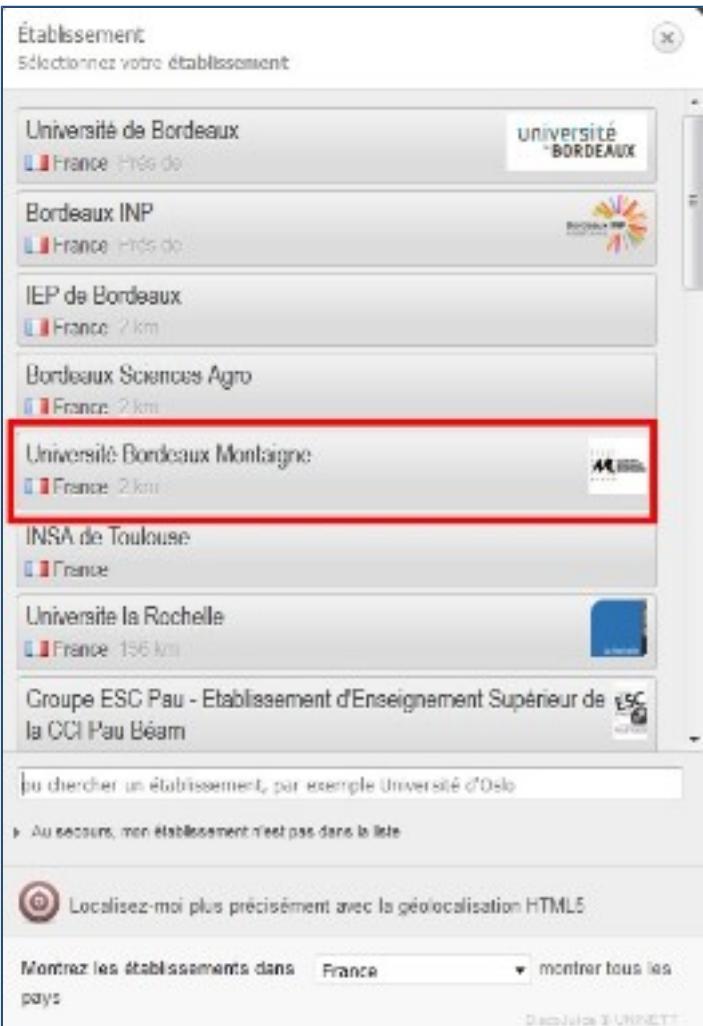

Cliquez sur « Télécharger votre installateur Eduroam ». Ouvrez le programme téléchargé et suivez la procédure indiquée

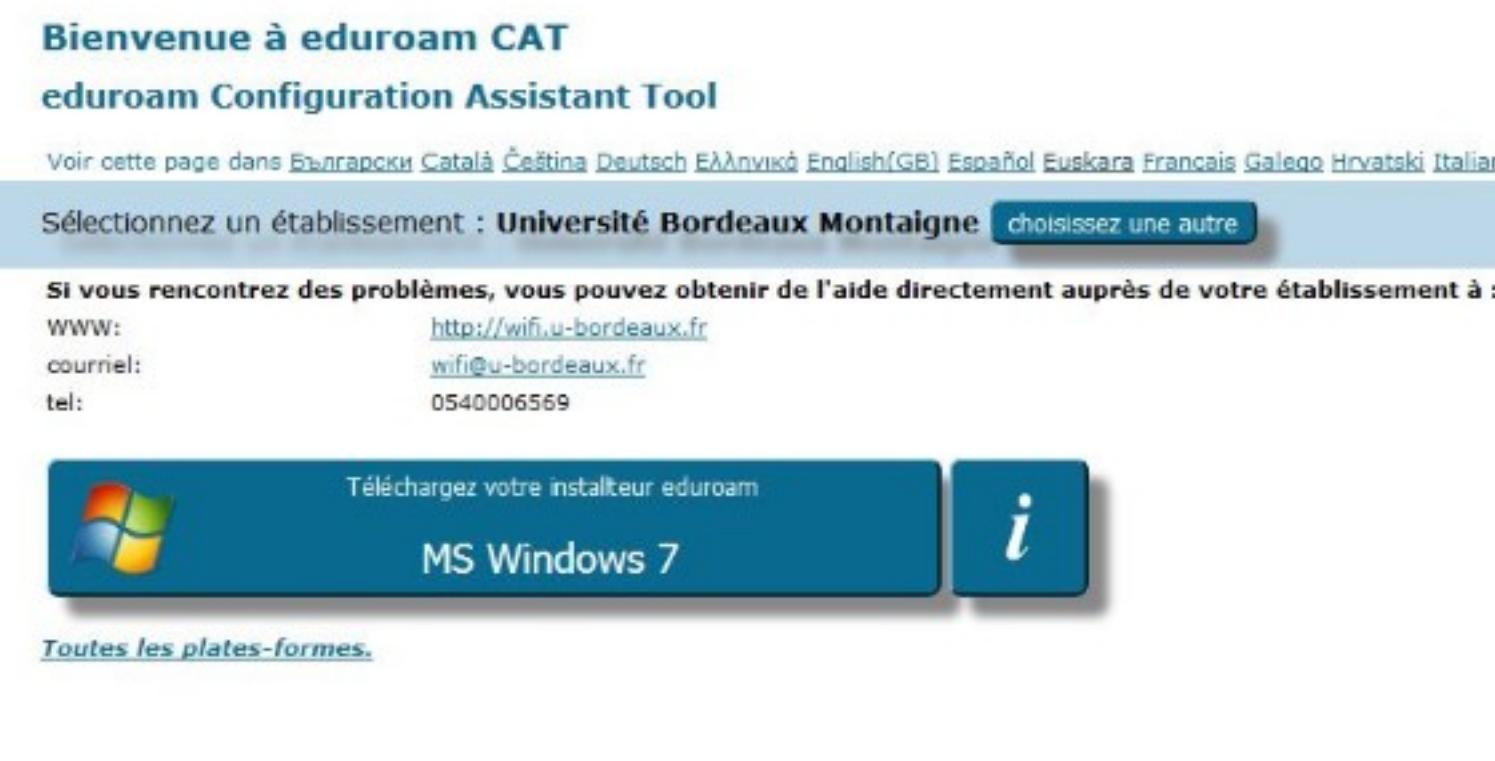

Vous pouvez vous connecter au réseau Eduroam depuis la majorité des campus européens avec vos identifiants de l'Université Bordeaux Montaigne.

**Eduroam** est un réseau WiFi qui présente deux avantages majeurs. Il permet de :

- rester **connecté longtemps** (sans réauthentification web récurrente comme sur le WiFi ubmontaigne).
- \* se connecter en WiFi sur l'ensemble du **campus bordelais** et dans la plupart des **universités de France et d'Europe**.

#### Je me connecte avant de partir

Si vous avez l'intention de vous rendre dans un autre établissement utilisant Eduroam, pensez à vous connecter à Eduroam avant de partir, surtout sous Mac ou Linux, car vous devez disposer d'une connexion pour récupérer le certificat d'authentification.

### **Autres réseaux**

Les autres réseaux disponibles sur le campus sont :

- Reaumur : réseau inter-universitaire bordelais ;
- Eduspot : réseau inter-universitaire national.